## **Öğrenciler için Final Yönergesi**

- 1) Final sınavı 23.12.2020 tarihinde SAKAİ üzerinden online olarak gerçekleşecektir.
- 2) Sınav **Bravo & Delta** grupları için saat 10:00-12:30, **Alpha** grubu için saat 14:00-16:30 saatleri arasında gerçekleşecektir.
- 3) Öğrencilerin sınava bilgisayardan girmesi önerilir. (Tablet ve cep telefonu gibi cihazların işletim sistemleri SAKAI alt yapısını desteklemediğinden oluşabilecek sorunlardan öğrenci sorumludur.)
- 4) Öğrencilerin Microsoft Teams masaüstü uygulamasını kullanmaları gereklidir.
- 5) Öğrenciler bilgisayarlarının kamera ve mikrofonlarının çalışıyor durumda olmasından kendileri sorumludur. Kamera ve mikrofonları çalışmayan öğrenciler sınava alınmayacaktır.
- 6) Sınav süresince kulaklık kullanmak yasaktır.
- 7) Öğrencilerin web tarayıcısı olarak Google Chrome'un son sürümünü kullanması gereklidir.
- 8) Öğrenciler sınav saatinden 60 dakika önce MS Teams üzerindeki IS1 sınıflarında kendi isimlerine oluşturulan kanallara ( Selin Aksu, Final, 23.12.2020) giriş yapıp **toplantı başlatmalıdır**.

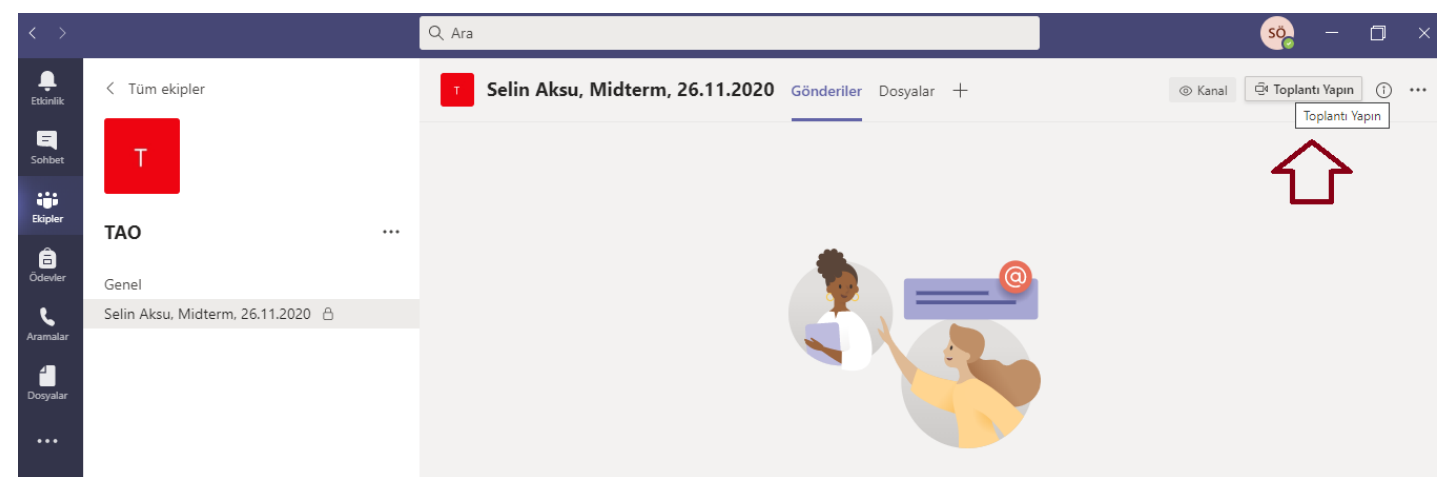

- 9) Öğrenci toplantıyı başlattıktan sonra öğretim görevlisinin toplantıya katılıp kaydı başlatmasını beklemelidir. Kaydı öğrenci değil, öğretim görevlisi başlatacaktır.
- 10) Kayıt başlatıldıktan sonra öğrenciler kameraya kimlik kartlarını gösterip sınava girecekleri ortamı kamerayla göstermelidir.

11) Öğrenci ekran görüntüsünü paylaşıp kamerası ve mikrofonu açık bir şekilde sınavın başlamasını beklemelidir.

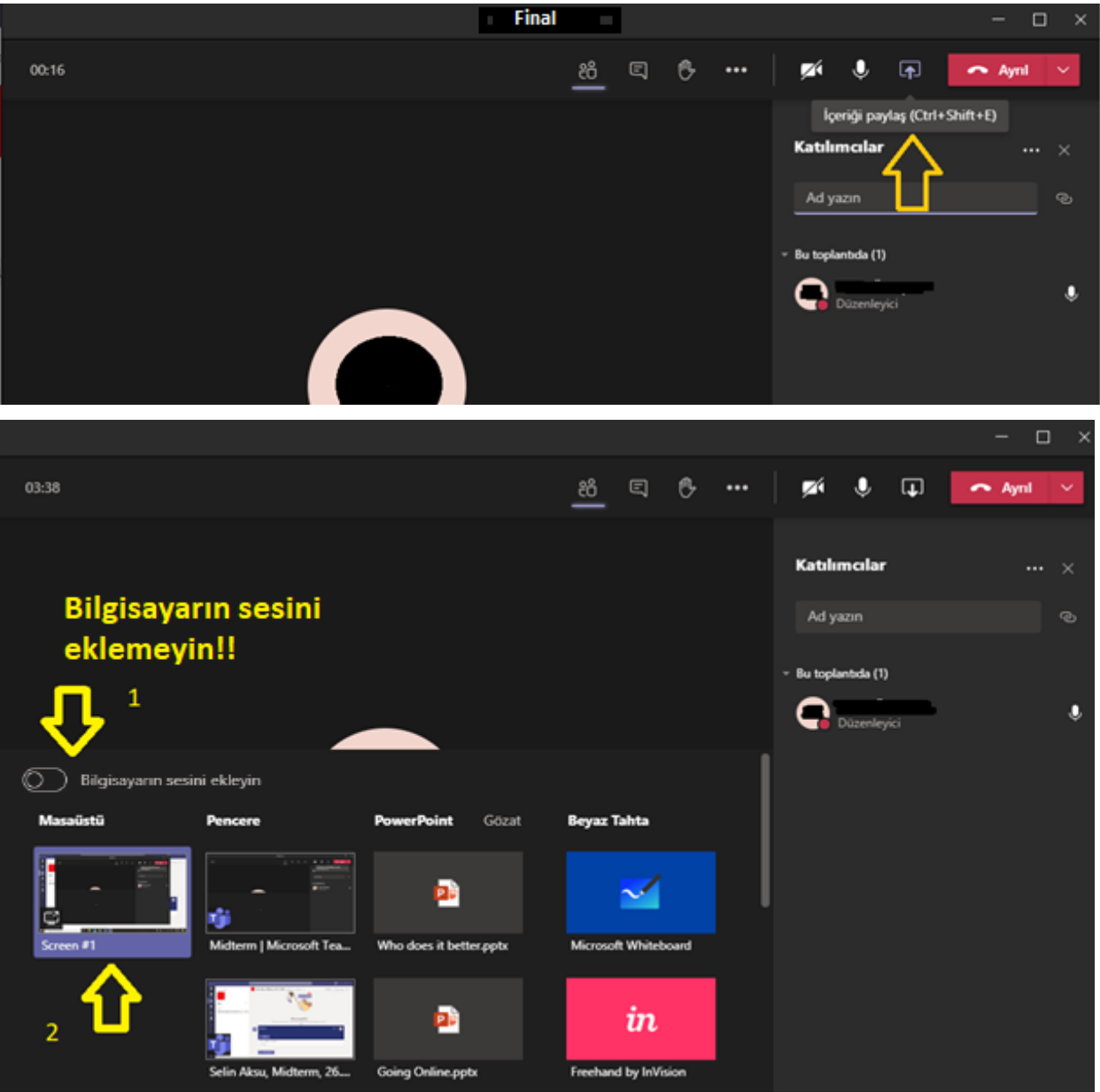

- 12) Sınav soruları cevaplanırken cevaplar farklı bir dosyadan kopyala-yapıştır metoduyla alınmamalıdır. Öğrenciler soruları cevaplandırırken SAKAI'deki cevap kutucuklarını kullanmalıdır.
- 13) Öğrenciler soruları cevaplandırırken kısaltma kullanmamalı (örnek: don't), kelimeler arasında fazladan boşluk olmadığına emin olmalıdır.
- 14) Öğrenci sınav boyunca bulunduğu ortamda yalnız olmalıdır. Öğrencinin yanında başka bir kişinin olması kopya şüphesi olarak sayılacaktır.
- 15) Sınav boyunca bilgisayar mikrofonu açık olmalıdır. Bu sebeple sınava girdiği ortamın sessizliğini sağlamak öğrencinin sorumluluğundadır.
- 16) Öğrencinin herhangi bir sebeple MS Teams uygulamasında ekranını paylaşmayı durdurması kopya şüphesi olarak sayılacaktır.
- 17) İnternet tarayıcısında sadece Sakai ve masaüstünde de yalnızca Microsoft Teams uygulamaları açık olmalıdır. Onların dışında herhangi bir uygulama ve/veya internet sitesinin açık olması kopya şüphesi olarak sayılacaktır.
- 18) Öğrenciler bilgisayarlarındaki (varsa) otomatik dil kontrolü yapan uygulamaları devre dışı bırakmalıdır. Bu tür uygulamaların kullanılması kopya şüphesi olarak sayılacaktır.
- 19) Sınav süresince öğrenci herhangi bir kaynaktan yararlanırsa sınavı iptal edilecektir.
- 20) Sınav boyunca şüpheli davranışlarda bulunmanız durumunda kayıtlar tekrar incelenecektir. Bu incelemeler sonucunda sınavınız iptal olabilir.
- 21) Sınav süresince yaşanan teknik arızalar bilgisayardan ekran görüntüsü alarak belgelenmelidir. Bilgisayarların "print screen (prt sc tuşu)" özelliğinden yararlanarak alınan bu ekran görüntüleri sınıflarında gözetmen olarak görev yapan öğretim görevlilerine gönderilmelidir.
- 22) Öğrenciler sınava girmelerine ve/ya bitirmelerine engel olan teknik problemleri sınav bittikten sonraki 1 saat içerisinde [merve.celik@yasar.edu.tr](mailto:merve.celik@yasar.edu.tr) vey[a sude.oztepe@yasar.edu.tr](mailto:sude.oztepe@yasar.edu.tr) adreslerine problemi anlatan bir e-mail ile birlikte gönderilmelidir. Bir saatlik süre sonrasında gönderilen ekran görüntüleri değerlendirilmeyecektir.

Ekran paylaşımı ile ilgili daha fazla bilgi almak için aşağıdaki siteyi ziyaret edebilirsiniz.

English: [https://support.microsoft.com/en-us/office/share-content-in-a-meeting-in-teams-fcc2bf59](https://support.microsoft.com/en-us/office/share-content-in-a-meeting-in-teams-fcc2bf59-aecd-4481-8f99-ce55dd836ce8) [aecd-4481-8f99-ce55dd836ce8](https://support.microsoft.com/en-us/office/share-content-in-a-meeting-in-teams-fcc2bf59-aecd-4481-8f99-ce55dd836ce8)

Turkish: [https://support.microsoft.com/tr-tr/office/teams-de-toplant%C4%B1da-i%C3%A7erik](https://support.microsoft.com/tr-tr/office/teams-de-toplant%C4%B1da-i%C3%A7erik-payla%C5%9Fma-fcc2bf59-aecd-4481-8f99-ce55dd836ce8)[payla%C5%9Fma-fcc2bf59-aecd-4481-8f99-ce55dd836ce8](https://support.microsoft.com/tr-tr/office/teams-de-toplant%C4%B1da-i%C3%A7erik-payla%C5%9Fma-fcc2bf59-aecd-4481-8f99-ce55dd836ce8)